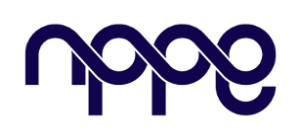

# **Revista Boletim do Gerenciamento**

**Site:** www.nppg.org.br/revistas/boletimdogerenciamento

# **Métodos para análise de viabilidade de projetos voltados para redução de riscos de desastres**

**Resumo:**

#### AFRALDIQUE, Christine de Oliveira Silva

Gestão de Projetos. Núcleo de Pesquisas em Planejamento e Gestão, Universidade Federal do Rio de Janeiro, Brasil \_\_\_\_\_\_\_\_\_\_\_\_\_\_\_\_\_\_\_\_\_\_\_\_\_\_\_\_\_\_\_\_\_\_\_\_\_\_\_\_\_\_\_\_\_\_\_\_\_\_\_\_\_\_\_\_\_\_\_\_\_\_\_\_\_\_\_\_\_\_\_\_\_\_\_\_\_\_\_\_\_\_\_\_\_\_\_\_\_\_\_\_\_\_\_\_\_\_\_\_\_\_\_\_\_\_

#### **Informações do Artigo**

Histórico: *Recebimento: 15 Ago 2020 Revisão: 17 Ago 2020 Aprovação: 25 Ago 2020*

Palavras-chave: *Projetos Urbanos Estudo de Viabilidade Gestão de Risco de Desastres*

*Eventos hidrogeológicos com proporções catastróficas são cada vez mais frequentes no Brasil e neste cenário, regiões com moradias precárias e em locais suscetíveis são alvos de projetos urbanísticos promovidos pelos municípios a fim de reduzir, principalmente, o risco de deslizamentos e inundações. Entretanto, diversas destas ações de redução de risco não são implementadas com sucesso, seja por falta de recursos, erros de detalhamento, obsolescência do projeto ou problemas de gerenciamento. Sendo assim, é primordial que o estudo de viabilidade para projetos de ações para redução de riscos no Brasil sejam construídos baseados em boas práticas existentes na gestão de projetos, para que a assertividade quanto a escolha da solução adequada para as especificidades do município seja maior. Este trabalho visa comparar dois métodos de estruturação de problemas aplicados a estudos de viabilidade: método de análise multicritério e método SODA (Strategic Options Development and Analysis), aplicados especificamente para projetos de redução de risco de desastres e discutir os benefícios do uso de cada método.*

#### **1. Introdução**

Em 1990, o IBGE (Instituto Brasileiro de Geografia e Estatística) iniciou a identificação de aglomerados subnormais no Censo Demográfico. O Instituto os definiu como ocupações irregulares para fins de habitação em áreas urbanas, em geral caracterizados por um padrão urbanístico irregular, carência de serviços públicos essenciais e localização em áreas restritas à ocupação. No Censo Demográfico de 2010, foram estimadas 11,42 milhões de pessoas vivendo em tais condições [2].

O aumento das construções precárias aliadas ao alto risco de deslizamento de terras e inundações de muitos dos locais habitados, gerou então um aumento na frequência de registros e na grandiosidade dos desastres, podendo citar-se, por exemplo, em 2008, as enxurradas no estado de Santa Catarina, em que somente no Vale do Itajaí foram contabilizados mais de 17 mil desabrigados. [3] Cita-se ainda, em 2010, o caso do deslizamento no Morro do Bumba, no município de Niterói, com registro de 165 vítimas fatais e os casos da Região Serrana do

Rio de Janeiro em 2011, com 429 mortes na cidade de Nova Friburgo, 282 mortes em Teresópolis e 74 mortes em Petrópolis [4].

Mediante a este cenário, surgiram diversos esforços do governo federal a fim de intervir nesses locais, como o PAC (Programa de Aceleração do Crescimento), com a Urbanização de Assentamentos Precários, e o Programa de Urbanização, Regularização e Integração de Assentamentos Precários do extinto Ministério das Cidades. A partir destes investimentos repassados aos municípios muitas destes iniciaram a elaboração de seu primeiro Plano Municipal de Redução de Riscos (PMRR) e executaram ações estruturais para a redução de risco, como estruturas de contenção, projetos de drenagem, canalização de córregos, dentre outros.

Entretanto, os dados, disponibilizados pelo extinto Ministério das Cidades, sobre alguns dos PMRRs elaborados quanto aos valores estimados para investimento em ações estruturais para redução de risco mostram-se inexequíveis para certos municípios de porte menor, e não condizentes com a realidade dos municípios em questão [5]. A tabela 1 apresenta a correlação entre as despesas totais em obras no município no corrente ano em que o PMRR foi elaborado e as estimativas de gastos com obras estruturais que o PMRR sugere retirados do site do Ministério do Desenvolvimento Regional, demonstrando a discrepância entre os valores executados pelo município e os projetados [6]. Em certos casos o município gerenciaria um orçamento, apenas para obras para redução de risco de desastres, até 170 vezes maior do que seu orçamento anual.

Nota-se ainda que existe uma problemática referente ao número de obras gerenciadas pelos municípios brasileiros que não são concluídas no prazo, ou sequer são concluídas. Através dos dados disponibilizados pelo Sistema Integrado de Administração Financeira do Governo Federal (Siafi), e do estudo elaborado pela Confederação Nacional de Municípios [7], verifica-se que são mais de 8 mil obras paralisadas em todo país. Só na região

nordeste, 32,9% das obras gerenciadas pelos municípios estavam paralisadas em 2016 (Figura 2). Evidenciando-se problemas de gestão administrativa. [7]

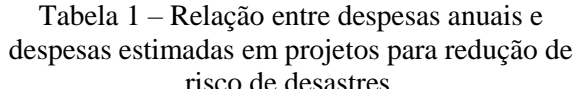

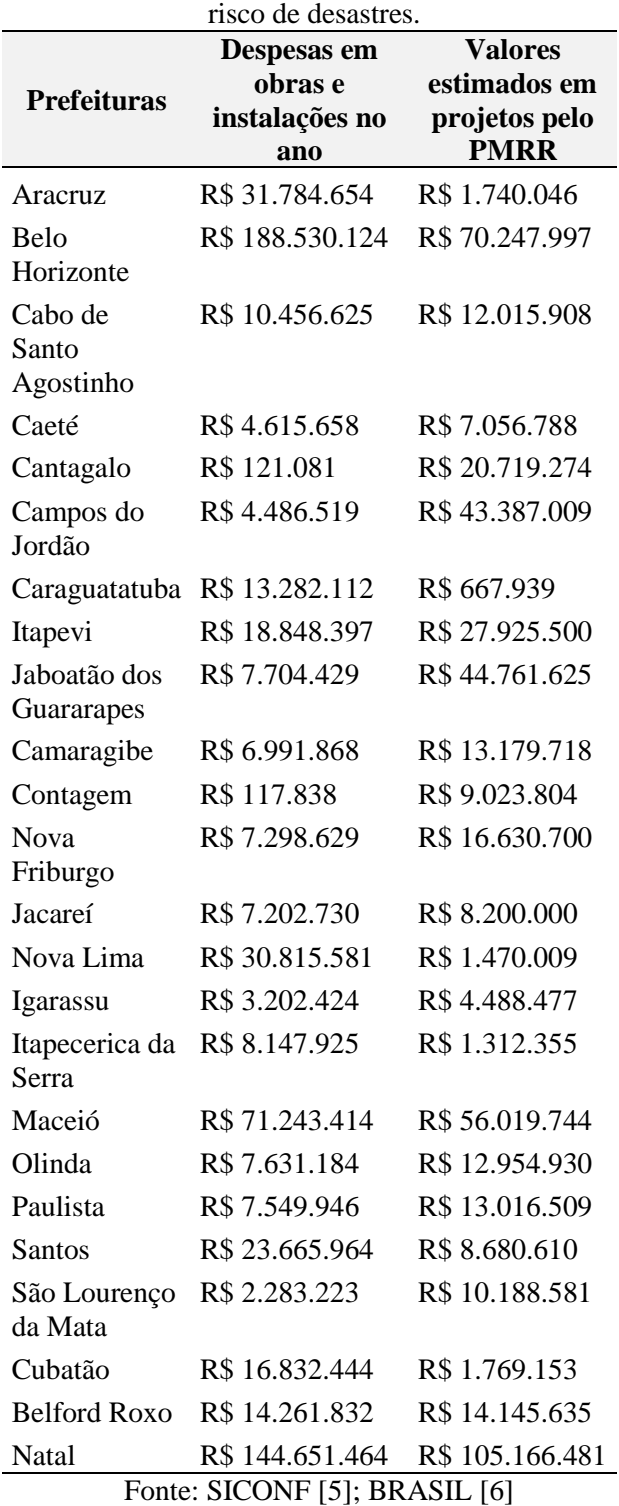

Figura 1 - Gráfico contendo a porcentagem de obras municipais paralisadas em cada região do

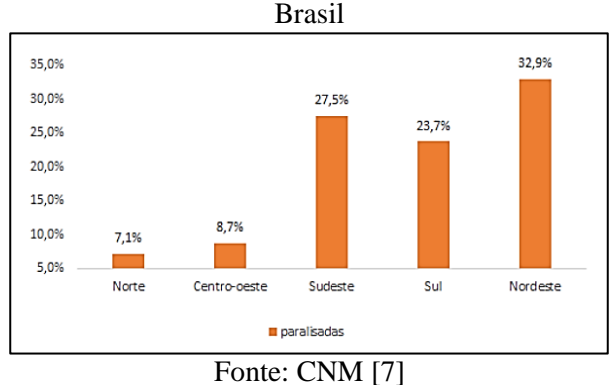

Segundo o PMI [8], um projeto pode ser dividido em diversas fases, dentre elas a fase de estudo de viabilidade, também chamado de business case. O business case é usado para determinar os benefícios do projeto (quantificáveis ou não) e dependendo do seu resultado, pode basear a decisão dos patrocinadores de avançar ou não na execução do projeto.

Segundo o IPMA [9], o processo de seleção de um projeto deve considerar não só o alinhamento com as necessidades e prioridades da organização, mas também as restrições como o tempo, custo ou disponibilidade de recursos. Este processo de seleção, pode resultar em cancelamento de projetos, a colocação de determinados projetos em espera, ou atribuição de prioridade mais baixa.

Olhando-se os aspectos da viabilidade de um projeto de redução de risco, os resultados pretendidos não são lucros financeiros, mas sim os benefícios diretos e indiretos à população afetada pelos desastres. Entretanto os recursos humanos e gerenciais de um município podem não ser suficientes para atender todas as oportunidades de benefícios existentes em uma comunidade. Portanto, deve-se agir de modo a decidir racionalmente quais são as alternativas mais interessantes para a administração pública, levando em conta a economicidade, melhor aproveitamento de recursos humanos, materiais ou financeiros disponíveis, o número de habitantes beneficiados e o risco que ainda estarão expostos após a execução das obras

### **2. Métodos de estudos de viabilidade**

Existem diversos métodos de análise de decisões, abordados no campo da pesquisa operacional, que é a área da engenharia de produção em que se estuda a modelagem de problemas, subsidiando o processo de tomada de decisão. Estes métodos podem ser classificados, de maneira ampla, entre métodos quantitativos e métodos qualitativos. métodos que empregam predominantemente probabilidades subjetivas, como a análise multicritério, são chamados de métodos quantitativos, já aqueles em que predominam técnicas qualitativas são classificados como métodos qualitativos.

Para fins deste artigo, serão comparados o uso de dois métodos de estruturação de problemas aplicados ao processo de escolha de alternativas de projetos para a redução de risco de desastres, a fim de identificar os benefícios do uso de cada método. O primeiro método, AHP (*Analytic Hierarchy Process)* é considerado um método quantitativo, também chamado de método *hard.* O segundo método utilizado é o SODA (*Strategic Option Development and Analysis)*, considerado um método qualitativo, também chamado de método *soft.*

#### **2.1 Método AHP**

A análise multicritério de apoio à decisão auxilia na tomada de decisões em que há uma grande quantidade de informações, tanto quantitativas quanto qualitativas.

O método de análise hierárquica (AHP – *Analytic Hierarchy Process),* desenvolvido pelo professor Thomas Saaty, é um método de análise multicritério criado no final dos anos 60 [10].

Geralmente o primeiro passo para o uso do método é a identificação do contexto decisório, onde são apresentados os atores envolvidos no processo e o rótulo do problema. Os atores podem ser divididos em decisores, que tomarão as decisões, os facilitadores que fornecerão as ferramentas para que a decisão aconteça, os representantes, que são apoiadores no processo da decisão e os agidos, que são a parcela de indivíduos que sofrem as consequências da tomada de decisão.

Neste método constroem-se hierarquias de quais critérios são mais importantes para a tomada de decisão e a partir daí compara-se cada alternativa de acordo com os critérios escolhidos.

No método apresentado, a hierarquia de critérios e pesos são definidos pelos decisores, comparando-se os critérios dois a dois, e atribuindo valores a cada elemento, chegandose a uma matriz, chamada de matriz de comparação inter-critérios par a par.

A tabela 3 apresenta a escala de valores aplicadas a cada comparação. Como exemplo para o entendimento, suponhamos comparação entre o critério 1 e o critério 2, se o critério 1 é de importância absoluta em relação ao critério 2, este recebe o valor 9, ao fazer a comparação inversa critério 2 em relação ao critério 1, este recebe 1/9, pois teria o inverso da importância em relação ao outro.

Estes valores de comparação entre critérios comporão uma matriz. A matriz deve ser normalizada, ou seja, divide-se o valor de cada célula pelo somatório de todas as células da coluna em que se encontra.

Calcula-se então a média aritmética de cada linha dessa matriz normalizada. Esses valores serão definidos como os vetores de ponderação.

A seguir compara-se as alternativas entre si de acordo com cada critério definido. Para cada alternativa teremos um valor representativo para o critério. Por exemplo se um critério é custo, teremos um valor de custo para cada alternativa. Se o critério é área, teremos um valor de área para cada alternativa. Neste método, todos os critérios devem ser traduzidos em valores numéricos para que se consiga aplicá-lo.

Por fim, aplica-se os coeficientes de ponderação para cada critério, depois soma-se todos os valores obtidos para cada alternativa. Ao comparar os resultados, aquele com o maior valor, deverá ser a alternativa de projeto escolhida. Ao decorrer deste trabalho, o

método será aplicado de modo a esclarecer como ocorre cada passo do processo.

Tabela 2 – Escala fundamental do método AHP

| Valor             | Definição                  | <b>Explicação</b>                   |  |
|-------------------|----------------------------|-------------------------------------|--|
| 1                 | Igual<br>importância       | Contribuição<br>idêntica            |  |
| 3                 | Fraca<br>importância       | Julgamento<br>levemente<br>superior |  |
| 5                 | Forte<br>Importância       | Julgamento<br>fortemente a<br>favor |  |
| 7                 | Muito forte<br>importância | Dominância<br>reconhecida           |  |
| 9                 | Importância<br>absoluta    | Dominância<br>comprovada            |  |
| 2,4,6,8           | Valores<br>intermediários  | Dúvida                              |  |
| Fonte: SAATY [10] |                            |                                     |  |

# **2.3 Método AHP aplicado a escolha de projetos de redução de risco**

A

[Tabela](#page-3-0) 3 apresenta a definição dos atores e a classificação de como estão envolvidos no processo decisório, para o caso dos projetos de redução de risco de desastres. Já o rótulo do problema tratado neste caso, seria a viabilidade de projetos da construção civil.

<span id="page-3-0"></span>Tabela 3 – Atores do processo decisório

| <b>Atores</b>          | <b>Envolvimento</b>                                                     | Classificação      |
|------------------------|-------------------------------------------------------------------------|--------------------|
| Prefeitura             | Aqueles que<br>formalmente<br>detém o poder de<br>decisão               | Decisores          |
| Equipe do<br>projeto   | Fornece as<br>ferramentas para<br>estruturação do<br>processo decisório | Facilitadores      |
| Defesa<br>Civil        | Apoiam no<br>processo da<br>decisão                                     | Representante<br>S |
| População              | Sofrem as<br>consequências da<br>tomada de decisão                      | Agidos             |
| Fonte: () autor (2020) |                                                                         |                    |

Fonte: O autor (2020)

O primeiro passo para aplicar-se o método ao caso estudado seria a definição dos critérios. Para este trabalho foram escolhidos os critérios mais utilizados pelos PMRRs [6]: o custo da obra, o nível de risco em que se encontra o local e o número de pessoas beneficiadas. A tabela 4 apresenta a matriz de comparação par a par, na qual são atribuídos os valores para cada comparação, ou seja, para este caso temos a seguinte definição: o grau de risco será aquele com importância absoluta em relação ao custo da obra e fraca importância em relação ao número de pessoas beneficiadas. Já a relação entre pessoas beneficiadas em relação ao custo da obra é de forte importância.

| <b>Critérios</b>        | Custo da<br>obra | Nível de<br>Risco | Pessoas<br>beneficiadas |
|-------------------------|------------------|-------------------|-------------------------|
| Custo da obra           |                  | 1/9               | 1/5                     |
| Nível de risco          |                  |                   | 3                       |
| Pessoas<br>beneficiadas |                  | 1/3               |                         |
| Somatório da<br>coluna  | 15               | 1,44              | 4,2                     |

Tabela 4 – Matriz de comparação par a par

Fonte: O autor (2020)

A partir da matriz de comparação par a par, desenvolve-se a matriz normalizada, com o valor de cada célula dividido pelo somatório da coluna em que se encontra.

Tabela 5 – Matriz normalizada

| <b>Critérios</b>        | Custo da<br>obra | Nível de<br>Risco | Pessoas<br>beneficiadas |
|-------------------------|------------------|-------------------|-------------------------|
| Custo da obra           | 0,07             | 0,08              | 0,05                    |
| Nível de risco          | 0,60             | 0,69              | 0,71                    |
| Pessoas<br>beneficiadas | 0,33             | 0,23              | 0,24                    |

Fonte: O autor (2020)

Os vetores de prioridade são determinados pela média aritmética de cada linha. O critério com maior valor de vetor de ponderação é considerado o 1° colocado, ou seja, seria o critério mais importante.

| i uvviu v<br>retores de ponderação |                          |                                |  |
|------------------------------------|--------------------------|--------------------------------|--|
| <b>Critérios</b>                   | Vetores de<br>ponderação | Classificação<br>dos critérios |  |
| Custo da obra                      | 0.06                     | ٩°                             |  |
| Nível de risco                     | 0.67                     | $1^{\circ}$                    |  |
| Pessoas<br>beneficiadas            | 0,27                     | $2^{\circ}$                    |  |

Tabela 6 – Vetores de ponderação

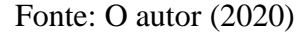

A partir dos vetores de prioridade, vemos a preponderância do critério do nível de risco em relação aos outros, assim como idealizado na matriz de comparação.

A partir deste momento, começa-se a análise de acordo com as alternativas de projeto apresentadas.

Para fins de exemplo, suponha-se que tivéssemos duas alternativas A e B de projetos para regiões diferentes. A alternativa A possui o triplo de custos da alternativa B, na alternativa A atende-se uma região com o risco 2 vezes maior que o risco da região da alternativa B e a alternativa A beneficiará 1/3 do número de pessoas que a alternativa B atenderá. Dessa forma, teríamos as matrizes das tabela 8, 9 e 10, uma para cada critério.

Os vetores de prioridade das alternativas são definidos como a média aritmética das linhas da matriz normalizada.

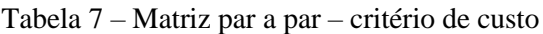

| <b>Alternativas</b> | B    | Vetores de<br>prioridade |
|---------------------|------|--------------------------|
|                     | 1/3  | 0,25                     |
| в                   |      | 0,75                     |
| Total               | 1,33 |                          |

Fonte: O autor (2020)

| <b>Alternativas</b> |     | B | Vetores de<br>prioridade |
|---------------------|-----|---|--------------------------|
|                     |     |   | 0,666                    |
| в                   | 1/2 |   | 0,333                    |
| Total               | 1,5 |   |                          |

Tabela 8 – Matriz par a par – critério de risco

Fonte: O autor (2020)

Tabela 9 – Matriz par a par – critério de pessoas beneficiadas

| <b>Alternativas</b> | B    | Vetores de<br>prioridade |
|---------------------|------|--------------------------|
| А                   | 1/3  | 0,25                     |
| B                   |      | 0,75                     |
| Total               | 1,33 |                          |

Fonte: O autor (2020)

Enfim, chega-se ao resultado, através do cálculo da média ponderada para cada alternativa, como apresentado na tabela 10. O coeficientes de ponderação estão entre parênteses no título de cada coluna.

Sendo assim temos as seguintes médias ponderadas:

 $A = 0.25x0.06 + 0.67x0.67 + 0.25x0.27$ 

 $B = 0.75x0.06 + 0.33x0.67 + 0.75x0.27$ 

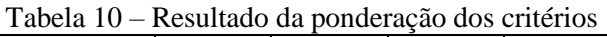

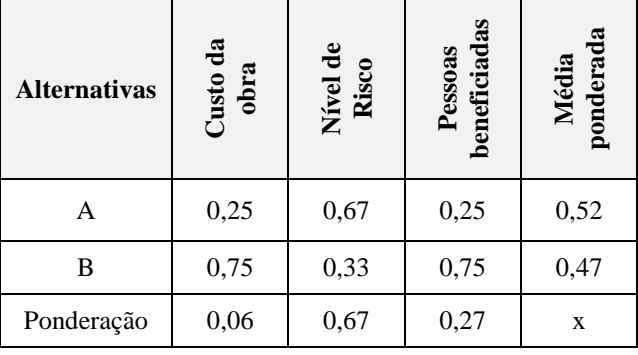

Fonte: O autor (2020)

A partir deste momento, a decisão seria clara: a escolha da alternativa A em detrimento da alternativa B.

#### **2.3 Método SODA**

O método SODA (*Strategic Option Development and Analysis*) foi desenvolvido por Eden e Ackermann [11] e seu objetivo é modelar um problema ou situação através da elaboração de um mapa cognitivo.

O mapa cognitivo é uma forma de representar a linha de raciocínio de um indivíduo para definir uma determinada situação. Segundo Eden e Ackermann [11], o mapa cognitivo pode ser definido como uma rede de ideias definidas por setas.

Para a estruturação do problema é preciso determinar os objetivos fundamentais e o contexto de decisão. Segundo Kenney [12], há duas maneiras de determinar os objetivos fundamentais para a estruturação do problema: a estruturação baseada na característica das alternativas e a estruturação baseada nos valores dos decisores. Sendo a primeira focada nas alternativas para o problema e a outra focada no indivíduo que estrutura o problema.

A ideia de um método soft, como o SODA, é envolver diversos decisores, com percepções e objetivos diferentes, e compreender e interpretar a visão de cada um diante do problema. Este processo é feito, assim como no método anterior, pelo facilitador.

A aplicação usual de SODA é feita através de entrevistas. O facilitador deve construir o mapa cognitivo através das próprias palavras do entrevistado. Isso deve acontecer de forma interativa, ou seja, deve haver troca de ideias e constante comunicação entre entrevistador e entrevistado. Além disso, o consultor deve conduzir a entrevista de forma que em certo momento, as ideias conduzam o mapa para ações a serem tomadas.

Por fim, o facilitador irá fundir todos os mapas dos entrevistados em apenas um, que será denominado mapa estratégico. Com a contribuição de diversos indivíduos com visões e perspectivas diferentes, o mapa será a base para uma reunião com todos os membros participantes do processo, chamado de SODA *workshop*, assim as questões serão discutidas, chegando-se as ações a serem implementadas.

Ao final do processo, cada membro do grupo deverá possuir uma maior compreensão do problema, além disso poderá perceber as diversas perspectivas que surgiram através do contato com as visões dos outros indivíduos.

A seguir, será reproduzido um exemplo de mapa cognitivo disposto em Corrêa [13], no qual o problema em questão é o desejo de um empreendedor de investir em um novo projeto, sem saber qual seria o melhor empreendimento.

O problema é definido como: desejo escolher um bom negócio. O passo seguinte do processo seria escolher a alternativa oposta ao sugerido, que no caso obteve-se a seguinte resposta: investir em um projeto inadequado aos meus interesses.

Tem-se então a seguinte construção: desejo escolher um bom negócio ao invés de investir em um projeto inadequado aos meus interesses.

No momento da construção pode-se utilizar no mapa a seguinte formação: "escolher um bom negócio... projeto inadequado". Os três pontos geralmente são interpretados como a oposição de ideias no processo da construção do mapa cognitivo.

Seguindo com o processo, o papel do entrevistador seria realizar perguntas de modo a descobrir por que o entrevistado deseja escolher um bom negócio ao invés de investir em projetos inadequados. No caso ilustrado, obteve-se as seguintes respostas:

1 A escolha de um bom negócio vai me proporcionar satisfação pessoal com o trabalho;

2 Obterei estabilidade financeira ao invés de insegurança em relação a fatores econômicos;

3 Desejo investir em um negócio que respeite meus princípios morais.

A partir destas respostas, obteve-se o mapa cognitivo da figura 2.

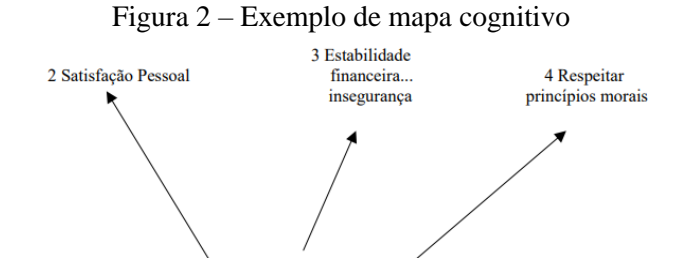

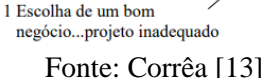

Em complementação ao exemplo dado, salienta-se que seria possível desenvolver este mapa cognitivo até que se chegasse a conclusão de quais projetos atenderiam aos critérios: satisfação pessoal, estabilidade financeira, respeito aos princípios morais. Esta conclusão, para o caso deste exemplo seria, então a forma de resolver o problema.

### **2.4. Método SODA aplicado a escolha de projetos de redução de risco de desastres**

Para a aplicação do método SODA a escolha de alternativa de projetos de redução de risco de desastres, deve-se primeiro definir o problema, que seria, por exemplo: sucesso no projeto de redução do risco de desastres A.

A alternativa oposta ao sugerido seria, por exemplo: projeto A não atender as expectativas.

No caso do método SODA, por este ser subjetivo e voltado para a vivência do indivíduo, a partir deste momento poderia se obter diversos ramificações no mapa, dependendo da pessoa entrevistada. O entrevistador precisaria conduzir as entrevistas de modo que cada indivíduo apresentasse, de acordo com a sua perspectiva, as consequências que levariam ao sucesso do projeto A e as que levariam ao fracasso.

Por exemplo, um indivíduo especialista em assistência social, poderia desenvolver seu mapa, com foco voltado ao bem estar físico, psicológico e social da população. Já um engenheiro ou geólogo, por ser especialista em outras áreas do conhecimento, poderia focar nas questões relacionadas ao gerenciamento do risco do desastres na região, representantes da prefeitura poderiam focar seus mapas

cognitivos em questões como o custo do projeto e a viabilidade da equipe gerenciá-lo.

Quanto maior a diversidade do grupo entrevistado, maiores seriam as perspectivas dadas ao problema, dependendo da área do conhecimento de cada indivíduo. Isso contribuiria com a complexidade do mapa estratégico elaborado e a qualidade da tomada de decisão.

Na etapa do *workshop,* onde o debate seria encorajado, o facilitador poderia, por exemplo, expandir os mapas, a medida que as discussões se desenvolvessem, até que por fim se chegasse à uma conclusão se o projeto deveria prosseguir ou não.

# **3. Considerações finais**

Este trabalho teve como por objetivo a comparação entre dois métodos de estruturação de problemas voltados para a escolha de alternativas de projetos para redução de risco de desastres.

Através da apresentação dos dois métodos pretendeu-se apresentar as oportunidades de aplicação dos métodos de estruturação de problemas, tanto quantitativas quanto qualitativas de forma a otimizar a tomada de decisão de prefeituras.

O uso destes métodos trazem diversos benefícios, dentre eles, a formalização da tomada de decisão, a sistematização do processo de escolha de alternativas e a possibilidade de enriquecer a tomada de decisão com diversos critérios.

Em relação a formalização da tomada de decisão, entende-se que como um dos princípios da administração pública é a publicidade, o processo ajudaria a esclarecer a todos os interessados quais foram os critérios utilizados e em que foi baseada a escolha do projeto.

A sistematização do processo de escolha de alternativas, seria interessante para que a eficiência seja alcançada, não havendo espaços para desvios no processo e contribuindo para a celeridade e qualidade.

O enriquecimento com diversos critérios pode ser benéfico, pois um projeto de redução de risco não se resume a benefícios financeiros, mas engloba diversos aspectos humanos e ambientais.

Considerando o método AHP, percebe-se que o método tem como característica a modelagem matemática do problema, diminuindo-se a subjetividade dos critérios e buscando a solução ótima. O método AHP permite também a comparação entre critérios, mesmo que tenham unidades de medidas diferentes, por exemplo a comparação de custos e número de pessoas beneficiadas. Entretanto, a abordagem matemática limita a diversidade de critérios, pois só poderiam ser aplicados àqueles que podem ser traduzidos de forma numérica.

Já o método SODA, tem como foco a construção social das decisões e ações, ao invés de representar matematicamente um problema. Este método gera um debate, e o produto ao invés de ser apenas a recomendação direta de uma alternativa, promoveria também a aprendizagem de ambas as partes. É importante em projetos de redução e risco de desastres que sejam promovidos debates abertos, nos quais não só os decisores tenham participação, mas que a população também seja representada, trazendo sua visão de mundo, interesses e experiências de vida. As limitações seriam a complexidade do método, que pode levar ao prolongamento do processo por horas, caso o consenso para a escolha de uma alternativa não esteja claro.

Enquanto o AHP promove uma visão única e objetiva da realidade, o método SODA apresenta a multiplicidade de perspectivas de cada indivíduo. Comparando-se ambos os métodos, percebe-se que o AHP traz limitações em relação ao tipo de critério que pode ser usado, já o SODA, apesar de não apresentar tais limitações pode ser considerado um processo com margens para subjetividade da escolha.

Geralmente, métodos quantitativos são utilizados nos PMRRs, de forma a hierarquizar qual será a ordem de prioridade dos projetos a serem executados [6]. Entretanto, entende-se que existem nuances do gerenciamento de risco que não podem ser traduzidas numericamente, tais como, a vulnerabilidade social de uma população, os impactos do projeto para o meio ambiente, dentre outros.

Os métodos qualitativos e quantitativos não necessariamente precisam ser excludentes. No caso da escolha de alternativas de projetos de redução de risco, a aplicação de ambos os métodos como complementares poderiam trazer bons resultados. Por exemplo, uma discussão produzida pelo método SODA pode ter como embasamento os resultados obtidos no método AHP.

#### **4. Referências**

- [1] ROSSATO, R. Cidades Brasileiras: A urbanização Patológica, Ciência & Ambiente, IV, 1993 23-32.
- [2] IBGE. Censo de 2010. Disponível em: [<https://www.ibge.gov.br/estatisticas/soci](https://www.ibge.gov.br/estatisticas/sociais/populacao/2098-np-censo-demografico/9662-censo-demografico-2010.html?edicao=9678&t=publicacoes) [ais/populacao/2098-np-censo](https://www.ibge.gov.br/estatisticas/sociais/populacao/2098-np-censo-demografico/9662-censo-demografico-2010.html?edicao=9678&t=publicacoes)[demografico/9662-censo-demografico-](https://www.ibge.gov.br/estatisticas/sociais/populacao/2098-np-censo-demografico/9662-censo-demografico-2010.html?edicao=9678&t=publicacoes)[2010.html?edicao=9678&t=publicacoes.](https://www.ibge.gov.br/estatisticas/sociais/populacao/2098-np-censo-demografico/9662-censo-demografico-2010.html?edicao=9678&t=publicacoes)> Acesso em: 03 fev. 2020.
- [3] CEPED/UFSC. Atlas Brasileiro de Desastres Naturais 1991 a 2012. Volume Santa Catarina. 2° ed. revisada e ampliada. Florianópolis, 2013.
- [4] MACEDO, E.S, MARTINS, P.P.D. "Análise do Banco de Dados de Mortes por Deslizamentos do Instituto de Pesquisas Tecnológicas (IPT). 15° Congresso Brasileiro de Geologia de Engenharia e Ambiental. 2015.
- [5] SICONF. Tesouro Nacional. Sistema de Informações Contábeis e Fiscais do Setor Público Brasileiro. Disponível em: [<https://siconfi.tesouro.gov.br/siconfi/pag](https://siconfi.tesouro.gov.br/siconfi/pages/public/consulta_finbra/finbra_list.jsf) [es/public/consulta\\_finbra/finbra\\_list.jsf>](https://siconfi.tesouro.gov.br/siconfi/pages/public/consulta_finbra/finbra_list.jsf) Acesso em 03 fev. 2020.
- [6] BRASIL. Ministério do Desenvolvimento Regional. Planos Municipais de Redução de Risco. Disponível em: [<https://www.mdr.gov.br/desenvolviment](https://www.mdr.gov.br/desenvolvimento-regional-e-urbano/acoes-e-programas-sndru/prevencao-de-riscos/136-secretaria-nacional-de-programas-urbanos/prevencao-e-erradicacao-de-riscos/1873-planos-municipais-de-reducao-de-riscos) [o-regional-e-urbano/acoes-e-programas-](https://www.mdr.gov.br/desenvolvimento-regional-e-urbano/acoes-e-programas-sndru/prevencao-de-riscos/136-secretaria-nacional-de-programas-urbanos/prevencao-e-erradicacao-de-riscos/1873-planos-municipais-de-reducao-de-riscos)

[sndru/prevencao-de-riscos/136-secretaria](https://www.mdr.gov.br/desenvolvimento-regional-e-urbano/acoes-e-programas-sndru/prevencao-de-riscos/136-secretaria-nacional-de-programas-urbanos/prevencao-e-erradicacao-de-riscos/1873-planos-municipais-de-reducao-de-riscos)[nacional-de-programas](https://www.mdr.gov.br/desenvolvimento-regional-e-urbano/acoes-e-programas-sndru/prevencao-de-riscos/136-secretaria-nacional-de-programas-urbanos/prevencao-e-erradicacao-de-riscos/1873-planos-municipais-de-reducao-de-riscos)[urbanos/prevencao-e-erradicacao-de](https://www.mdr.gov.br/desenvolvimento-regional-e-urbano/acoes-e-programas-sndru/prevencao-de-riscos/136-secretaria-nacional-de-programas-urbanos/prevencao-e-erradicacao-de-riscos/1873-planos-municipais-de-reducao-de-riscos)[riscos/1873-planos-municipais-de](https://www.mdr.gov.br/desenvolvimento-regional-e-urbano/acoes-e-programas-sndru/prevencao-de-riscos/136-secretaria-nacional-de-programas-urbanos/prevencao-e-erradicacao-de-riscos/1873-planos-municipais-de-reducao-de-riscos)[reducao-de-riscos>](https://www.mdr.gov.br/desenvolvimento-regional-e-urbano/acoes-e-programas-sndru/prevencao-de-riscos/136-secretaria-nacional-de-programas-urbanos/prevencao-e-erradicacao-de-riscos/1873-planos-municipais-de-reducao-de-riscos) Acesso em: 04 fev. 2020.

- [7] CNM. Confederação Nacional de Municípios. Obras paradas cruzamento de base de dados de contratos de repasse CEF e Restos a Pagar Siafi. Brasília, 2017.
- [8] PMI. A guide to the project management body of knowledge (PMBOK Guide). Project Management Institute, 6 ed., Newton Square, 2017.
- [9] IPMA. A global standard for project, programme and portfolio management compentences. International Project Management Association, 4 ed, Zurich, 2015.
- [10]SAATY, T. L . The Analytic Hierarchy Process. N. York, USA: McGraw-Hill, 1980.
- [11]EDEN, C.; ACKERMANN, F. Soda The Principles. Rational analysis for a problematic world revisited. 2a ed. Chinchester, John Wiley & Sons, Ltd., 2001.
- [12] KENNEY, R. L. Value focused thinking: a path to creative decision making. Havard University Press, Cambridge, 1992.
- [13]CORRÊA, E. C. Construção de um modelo multicritério de apoio ao processo decisório. Dissertação – Programa de pósgraduação em engenharia de produção, UFSC, Florianópolis, 1996.